## **SYSTEMATIC**

## Afslut Borger (WEB)

Forudsætning: Bruger skal have sikkerhedsrolle; "Afslut Borger for egen organisation og nedefter" eller "Afslut borger for alle organisationer", for at anvende denne funktion. Sikkerhedsrollen definerer hvorvidt bruger kan slutte Journalindhold relateret til andre organisationer end egen, eller underliggende.

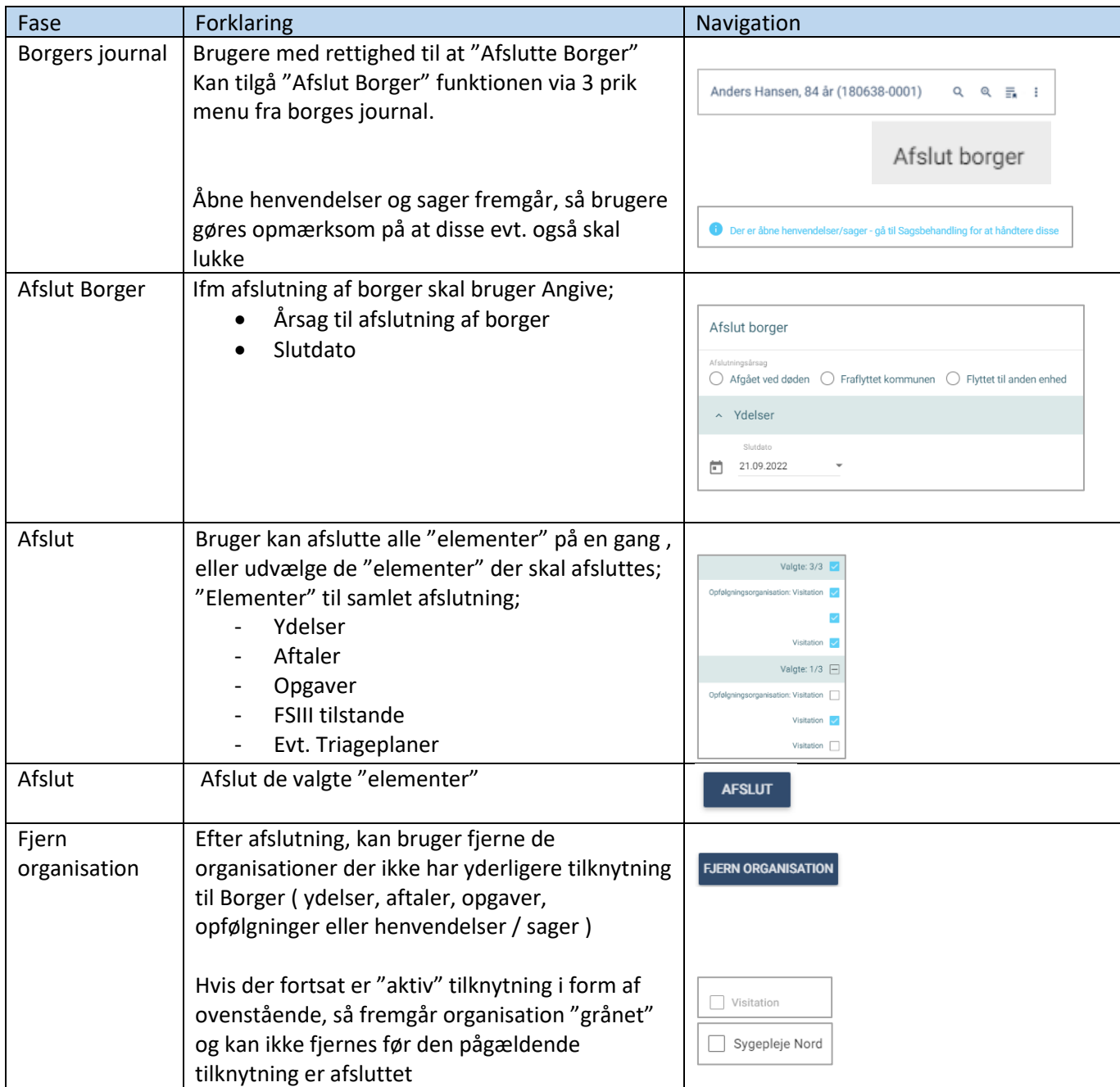

## Ændringslog

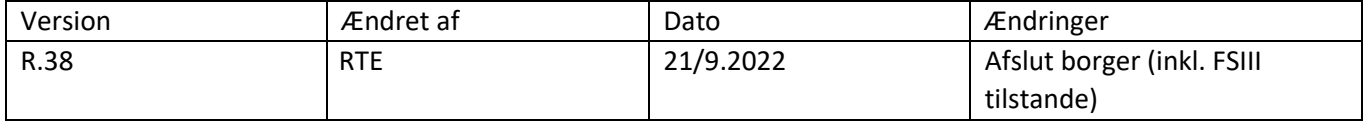